## **AP CS Unit 5: More Classes and Objects Programs**

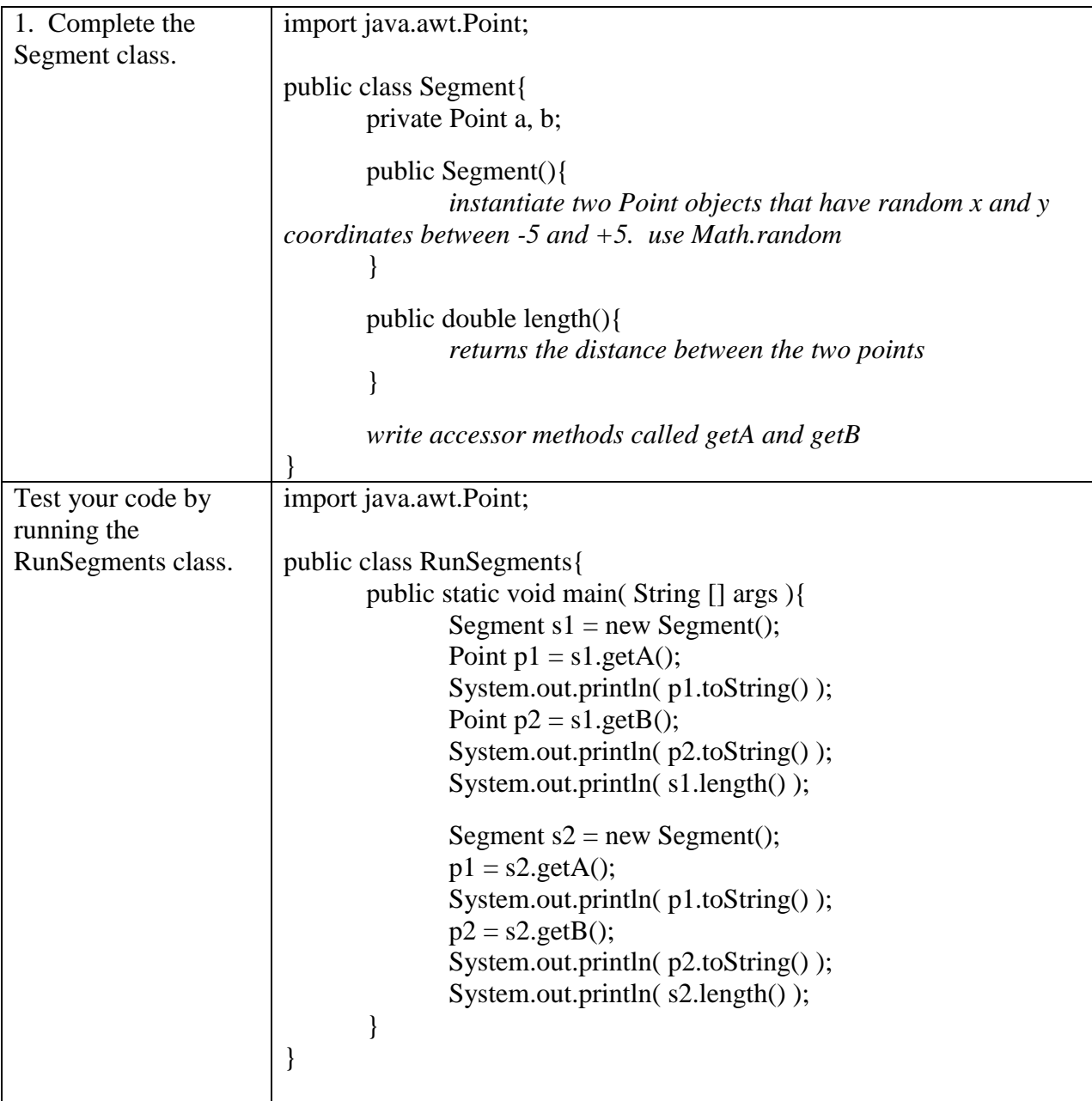

Here is some sample output (yours will differ because of the random points)

java.awt.Point[x=1,y=-1] java.awt.Point[x=-2,y=-4] 4.242640687119285 java.awt.Point[x=1,y=5]  $java.awt.Point[x=1,y=-2]$ 7.0

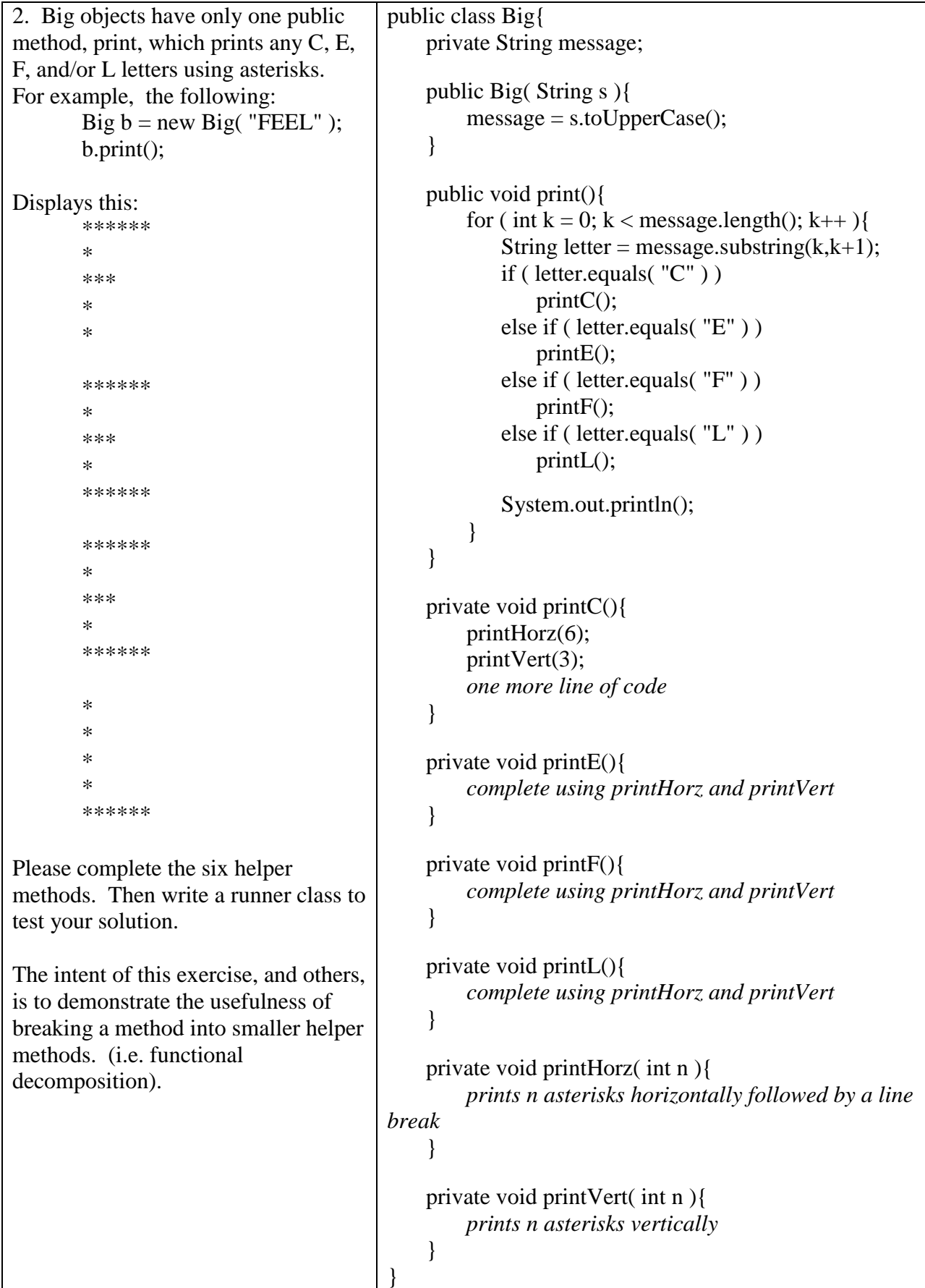

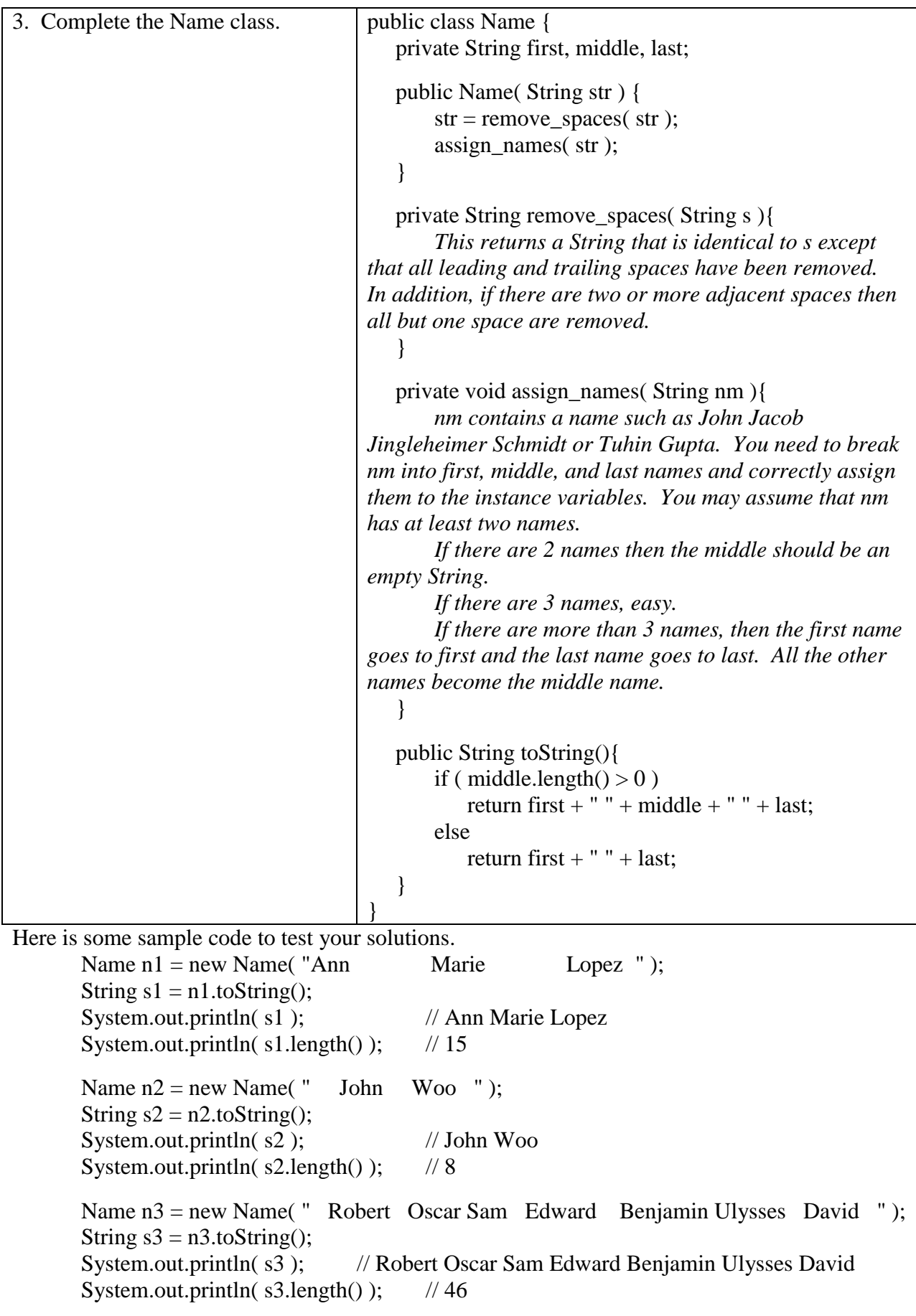

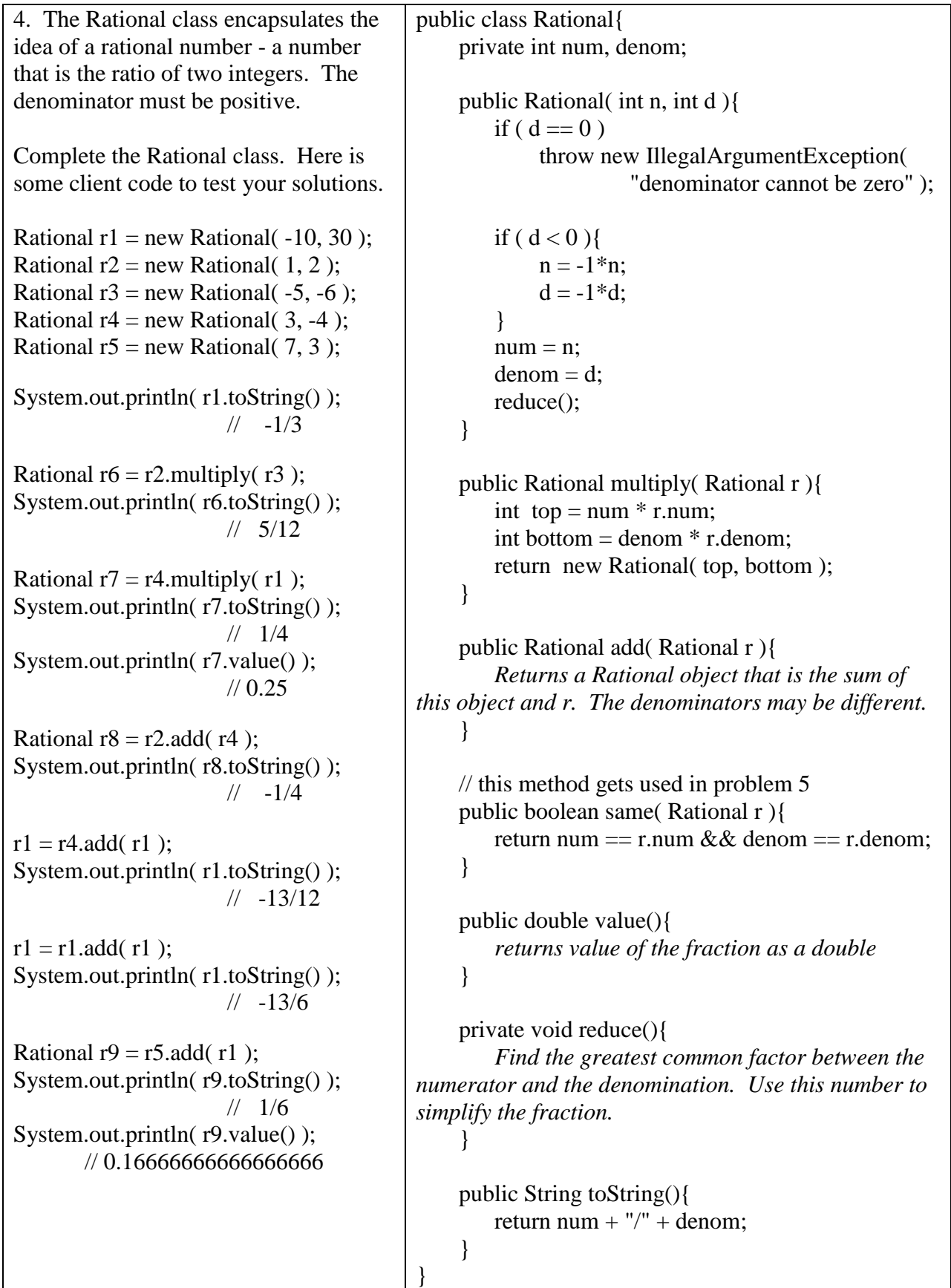

For the purposes of problem 5, the standard form of a linear equation is:

```
Ax + By = Cwhere:
       A and B cannot both be zero.
       The leading non-zero coefficient should be positive.
       A, B, and C are relatively prime integers (they have no common factors other than 1). 
5. Complete the Equation class. It encapsulates the idea of a linear equation in standard 
form. Code to test your solution is on the next page.
public class Equation{
       private int a, b, c;
       public Equation( int a1, int b1, int c1 ){
               if ( a1 == 0 && b1 == 0 )
                      throw new IllegalArgumentException( "a and b cannot both be zero" );
               modify the inputs as needed to fit the above definition of standard form
               reduce();
       }
       public boolean same( Equation e ){
               Returns true if this equation is the same as e; otherwise it returns false.
       }
       public Rational slope(){
               Returns the slope of the line as a Rational object.
               Returns null if the slope is undefined.
       }
       public boolean perpendicular( Equation e ){
               Returns true if this equation is perpendicular to e; otherwise it returns false.
       }
       private void reduce(){
               Find the greatest common factor to the coefficients then divide them by it.
       }
       public String toString(){
               String s = "";
               if (a > 0) {
                      s = a + "x";if ( b > 0 )
                              s += " + " + b + "y";else if (b < 0)
                              s += " " + b + "y";return s + " = " + c;}
               return b + "y = " + c; // a is zero
       }
}
```

```
public class RunEquation{
       public static void main( String [] args ){
              Equation e1 = new Equation( 2, -3, 12 );
              Equation e^2 = new Equation(-8, 12, -48);
              Equation e3 = new Equation(0, -7, 6);
              Equation e^4 = new Equation( 10, 0, 15 );
              Equation e5 = new Equation( 18, 12, 12);
              Equation e6 = new Equation(-6, 9, 3);
              System.out.println( e1.toString() ); \frac{1}{2} 2x -3y = 12
              System.out.println( e2.toString() ); \frac{1}{2} 2x -3y = 12
              System.out.println( e3.toString() ); \frac{7y - 6}{7}System.out.println( e4.toString() ); \frac{1}{2x} = 3System.out.println( e5.toString() ); \frac{1}{3x + 2y = 2}System.out.println( e6.toString() ); \frac{1}{2} 2x -3y = -1
              System.out.println(e1.same(e2)); \qquad \qquad \text{/} true
              System.out.println(e1.same(e5)); \frac{1}{e} false
              System.out.println(e3.same(e3)); \qquad \qquad \text{/} true
              Rational r = e1.slope();
              if (r != null)
                     System.out.println(r.toString()); //2/3
              else
                     System.out.println( r );
              r = e4.slope();
              if (r := null)
                     System.out.println( r.toString() );
              else
                     System.out.println(r); \frac{1}{2} // null
              r = e6.slope();
              if (r := null)
                     System.out.println( r.toString() );
              else
                     System.out.println(r); \frac{1}{2}System.out.println(e1.perpendicular(e3); // false
              System.out.println(e3.perpendicular(e4)); // true
              System.out.println(e5.perpendicular(e1)); // true
              System.out.println(e4.perpendicular(e2)); // false
       }
```
}